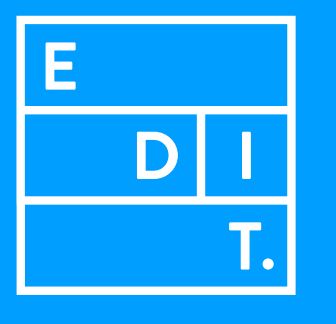

disruptive digital education

## ser freelancer: como começar

remote learning I workshop